# **PosiTweak Crack Free**

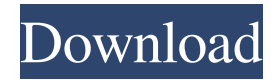

#### **PosiTweak Crack+ Keygen Free X64 [March-2022]**

The software detects whether a scanner is scanning negative or positive or whether it is scanning in color. If it is scanning in color, it determines the color balance of the input image, which can cause unwanted color casts to occur on scanned negatives. PosiTweak Trailer: PosiTweak 1.7 06-14-2004 AceTwist - Twist a copy of an image. Allows you to rotate a copy of an image, save it, or send it by E-Mail. Fast and intuitive. Works with all JPEG and BMP format images, even with an image of the same size. User can copy an image to use it for example in a magazine or send it by e-mail to his friends. AceTwist Description: AceTwist is a very simple program that rotates a picture by 90 or 180 degree. It also allows to flip and/or rotate the picture to the other sides. It also allows to "compress" the image to make it smaller and to "expand" the image to get it bigger. AceTwist Trailer: AceTwist 3.0.0 06-14-2004 Amuleto - The FREE Largest Flipping, Rotation, and Mirroring Tool for the Windows Platform! Amuleto allows you to do so many cool functions that the beginner may not even realize how easy it is. It offers the easiest GUI interface in the market today. Amuleto Description: Amuleto is a Powerful Image Control Utility for the Windows Platform. You can flip, rotate, crop and mirror images. Select from an extensive list of algorithms, effects, and popular commands to make your own special effects and save them as desktop icons. Amuleto Trailer: Amuleto 06-14-2004 Blitterizer - Convert bitmap to JPEG. Blitterizer is a handy utility for batch conversion of a huge number of bitmap images in JPEG format. It is developed by TmK Software Company, one of the leading companies in image processing software. Blitterizer Description: Blitterizer lets you convert a lot of images, so that you can immediately preview them all together with all their possible effects and settings. Blitterizer Trailer: Blitterizer 05-22-2004 ClipBuster - Crop and Rotate Images! ClipBuster is a

#### **PosiTweak Crack + Keygen For (LifeTime) For Windows**

This program implements a function that corrects the blue cast that is often present in scanned negatives. The blue cast is typically present due to the presence of the blue filter (or the backlight) which is often used to highlight the image of the subject in the scanner. In the case of digital negatives, the scanner uses a CCD sensor and a blue filter to highlight the image of the subject, which in turn allows the blue-colored highlights on the image to be reproduced as bright whites. While the blue cast is often present in photos with digital scanners, it can also be present in photos that are scanned with film scanners. In the case of film scanners, the scanner film is exposed using the blue film of the film scanner and a blue filter. A similar blue filter is also typically used to expose a negative film and may result in a similar effect. The blue cast can be removed in various ways. For example, one method of removing the blue cast is to lighten the midtones of the scanned negative by removing the blue cast from the image, adjusting the midtones, and then applying a corrective tone adjustment to remove any remaining blue cast. Another method is to apply a blue-to-white tone correction to the scanned negative. Unfortunately, the blue-to-white tone correction can be difficult to do accurately. In addition, as scan equipment has improved, scanners are now capable of scanning negatives or transparencies with low-density areas using a process that includes clipping the high-density areas and/or using some form of light compensation to achieve accurate reproduction of the negatives or transparencies. This type of scan is referred to as a low-density scan (or low-density negative/transparency). Typically, low-density scans are free of the blue cast (due to the limitations of the scanner film) and have even higher-density areas, such as the positive areas of the image of the subject. In the case of low-density scans, the negatives can be corrected for the blue cast using a two-stage procedure. The first stage is to lighten the midtones and use a tone curve to lighten the image. Then, the negative is manually trimmed to remove any

unwanted blue areas (which typically correspond to either unwanted positive areas or midtone areas that were lightened due to the scanning process). In order to remove the blue tint from the negatives, the negatives can be corrected for the blue cast using the additional information from the scanned low-density image. The end result is typically quite 77a5ca646e

## **PosiTweak With Key [Latest 2022]**

 $=$  MouseTool is a point-and-click tool to select an area on your display and then apply a filter to it. You can apply any filter to any area you select on the screen, and they can also be combined. The filters include Blue/Red, Blue/Grayscale, Blue/Red/Grayscale, Green/Red, Green/Grayscale, Green/Blue, Green/Red/Grayscale, Red/Grayscale, Red/Green, Red/Blue, Red/Green/Grayscale, Blue/Grayscale, Blue/Green, Blue/Red/Grayscale, Green/Blue, Green/Red/Grayscale, and Red/Grayscale. The same filter can be used to apply the same effect to a series of selected points. Ubertown - Make PDFs nicer. Allows you to control the look and feel of your PDF. Includes several nice looking templates. It's capable of writing changes to the PDF which are stored for future reference. NB Viewer - Browse and manage your films. Allows you to browse the database of your films, to download your films or view your films. Simple Calendar - Powerful Calendar. Complete calendar support: edit, delete, paste, change the date format, have dates spanning two months, hide or show day, the week, month, and year. The calendar can be used in your own application or web site to display events. Shaping - Do complex things on your images. Create complex shapes, automatically and/or manually with built-in functions. ACL Denoise - Fix jagged edges. This program was designed to remove and correct jagged edges caused by aliasing or poor sampling. The program uses advanced, automatic, iterative techniques to remove edge noise without blurring or distorting the image. Histogram Filter - The best filter. The very best, non-linear filter for combining multiple filters, for reducing noise, for improving definition, and for increasing contrast. PixaLIS - Manage any image database. PixaLIS is an image data manager, as useful for photographers as it is for photo retouchers. It features image browsing, library management, print ordering, and printto-disk. Includes a number of filters and view-and-edit commands. ColorBrewer - Colorbrewer makes color coding simple.

### **What's New In?**

Helps correct blue tint introduced during scanning. Applied as a channel or layer mask. Has two main algorithms, both tested and proven. One uses edge detection to predict where blue is occurring. The other simple multiplies the image by a blueneutralizing color matrix. Both are successful in removing the blue, but the first is more robust when the source image has a lot of noise. Has several ways of applying it: \* as a channel or layer mask. \* as a replacement layer. \* as a way to correct tinted negatives. A number of examples of when it is and is not useful follow below: \* in color negative printing \* in professional services \* in poor images in low-end scanners \* in high-resolution scans \* when scanned negatives or slides need to be processed before printing The function utilizes an edge detection algorithm to find the blue in a color negative that has been scanned and converted to positive. The algorithm works by analyzing each individual color channel of the color negative, which is its most important feature. \* when the input color negative has already been converted to positive. \* when the blue cast is already gone from the input \* when the color negative is in a bitmap format, rather than a vector one. This makes the problem much easier. \* when the scan is bad quality, causing a few pixels to be detected. \* when the original color negative has a lot of noise. \* in gradients and color effects. \* when the scan has a lot of noise.

### **System Requirements For PosiTweak:**

• Windows XP/7/8/10 • 4GB RAM • 400MB RAM Space 3. COCOS2D-X 2.2.1 Mod Cocos2D-X 2.2.1 is the first major version of Cocos2D-X with Android support. So, what is new in Cocos2D-X 2.2.1? • The first Android support for Cocos2D-X • Updated Android API Level • New android

<https://www.opgt.it/wp-content/uploads/2022/06/tamephi.pdf> <https://pteridoportal.org/portal/checklists/checklist.php?clid=7682> <https://connectingner.com/2022/06/06/medlin-general-ledger-2007-crack-free/> <https://www.lichenportal.org/chlal/checklists/checklist.php?clid=13008> <https://juliepetit.com/pix2html-convert-crack-win-mac-updated/> <http://www.bondbits.com/wp-content/uploads/2022/06/henlind.pdf> <https://www.bryophyteportal.org/portal/checklists/checklist.php?clid=10449> <https://4j90.com/wp-content/uploads/2022/06/dedquen.pdf> <http://mysleepanddreams.com/wp-content/uploads/2022/06/Synkron.pdf> <https://crimebarta.com/2022/06/07/planeplotter-crack-3264bit-latest/>